## Installing KB4535819 - Current Branch 1910

In this post, I will show you the steps for installing above KB. The KB was released on 17<sup>th</sup> Dec to General Public. It will show up in the console.

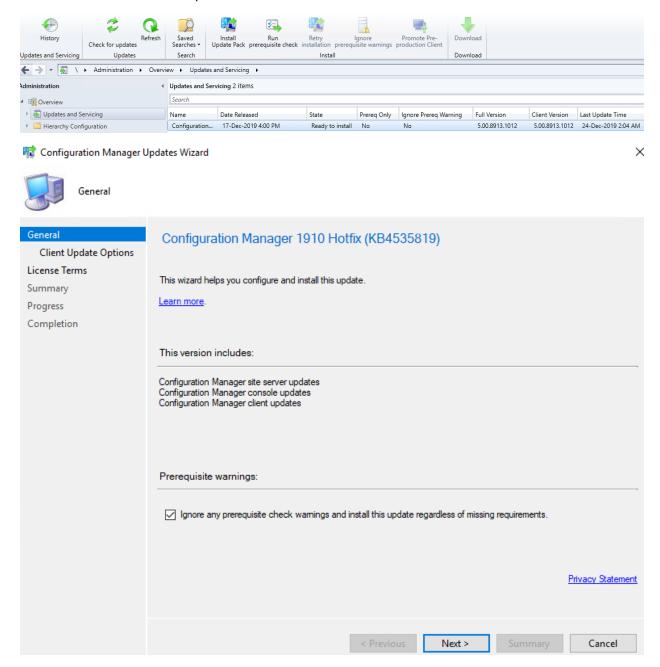

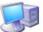

## Client Update Options

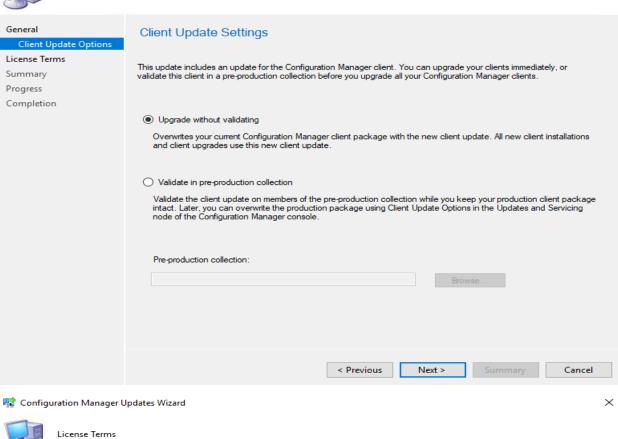

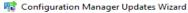

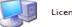

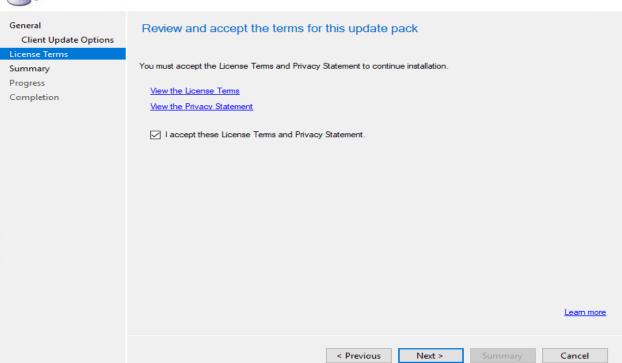

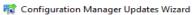

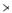

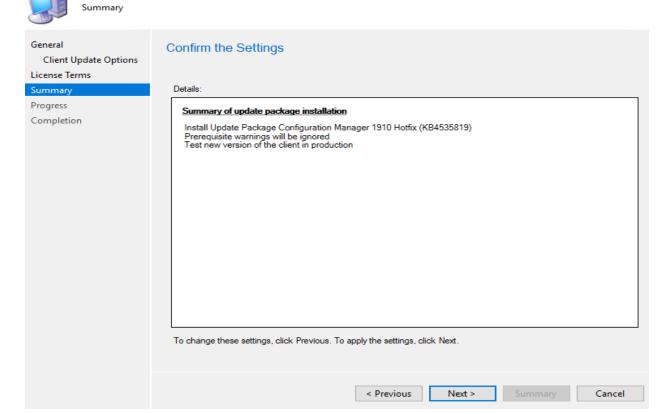

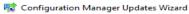

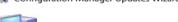

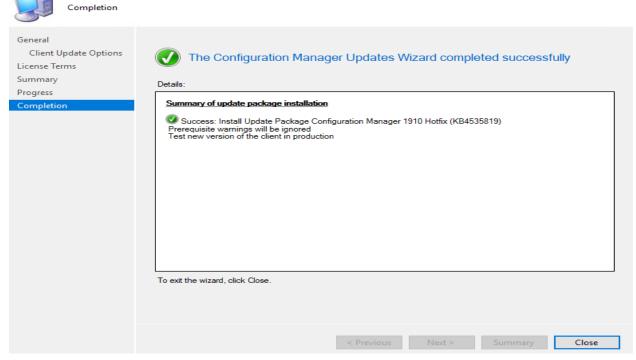

## The installation has started. Check back after 30-45 minutes.

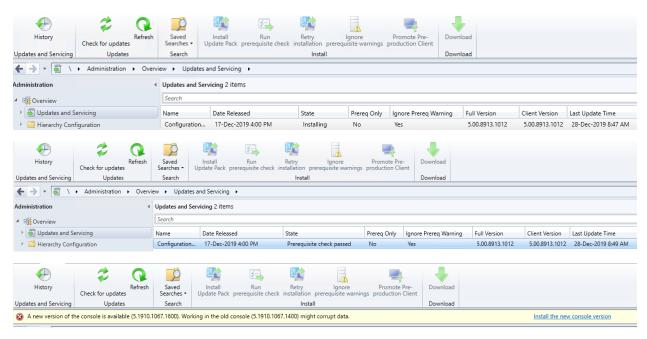

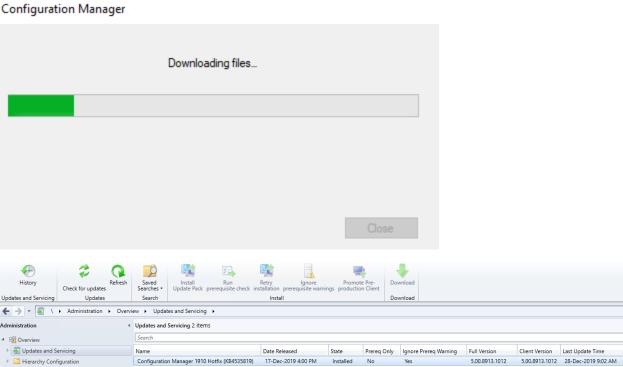

The below client version8913.1012 will be upgraded within 1 day. In production it will be as per company guideline.

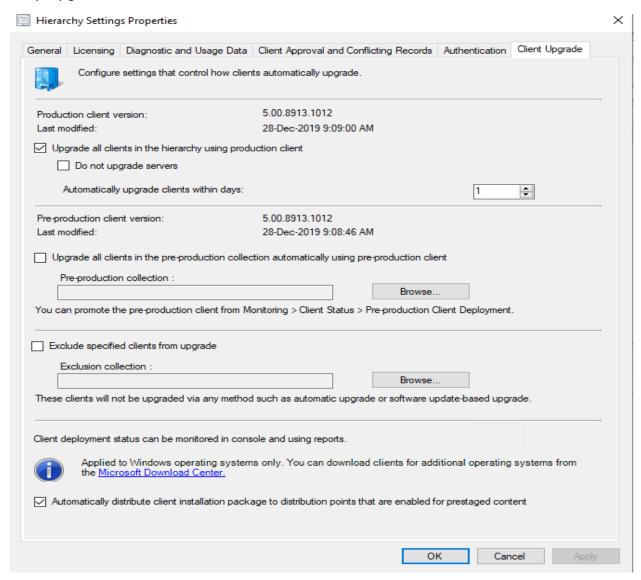

This KB is only for those who installed CK1910 using fast ring script. If you installed using slow ring then you will not see this KB in the console.

Following are the fixes within this KB.

https://support.microsoft.com/fi-fi/help/4535819/update-for-microsoft-endpoint-configuration-manager-version-1910-early

This concludes KB install.

Thanks

Ram Lan 28<sup>th</sup> Dec 2019